**Nombres rationnels et irrationnels**

# **Cycle 1**

## **Écriture décimale des nombres**

## **Définition d'un nombre rationnel (rappel) :**

## **On appelle nombre rationnel un nombre qui peut s'écrire comme quotient de deux entiers relatifs.**

On dit qu'un réel *a* est un nombre rationnel s'il peut s'écrire sous la forme *<sup>p</sup> q* où *p* et *q* sont deux entiers

relatifs ( $q \neq 0$ ).

**Propriété (admise sans démonstration) :**

**- Tout nombre réel peut s'écrire sous la forme d'une suite décimale illimitée.**

**- Si la suite décimale illimitée est périodique, le nombre réel est un nombre rationnel (quotient de deux entiers).**

## **Exemples de nombre rationnels :**

$$
\frac{5}{7}=0,714285\underline{714285}...
$$

La barre placée sous la période signifie qu'elle est répétée indéfiniment.

$$
\frac{7}{11} = 0,636363\underline{63}...
$$

104 77  $= 0,350649350649...$ 

La suite des décimales peut être périodique seulement à partir d'un certain rang.

## **Un exemple très important de nombre irrationnel : π**

 $\pi$  = 3.141592653589...

La suite des décimales du nombre  $\pi$  ne comporte pas de période.

Le mathématicien Lambert a démontré au XVIII<sup>e</sup> siècle que  $\pi$  est un nombre irrationnel. Par conséquent l'écriture décimale du nombre π ne possède pas de période. Nous parlerons ultérieurement des fractions associés au nombre π.

Il y a un poème permettant de retenir les décimales de  $\pi$ :

« Que j'aime à faire apprendre un nombre utile aux sages, Ô immortel Archimède… »

## $\bullet$  Un autre nombre irrationnel important  $\phi$  :  $\sqrt{2}$

 $\sqrt{2} = 1,414213...$ 

On a démontré dès l'antiquité (Euclide) que  $\sqrt{2}$  est un nombre irrationnel. Par conséquent, l'écriture décimale de  $\sqrt{2}$  ne comporte pas de période.

## **Quelques précisions sur les nombres décimaux et rationnels**

**Nombre décimal :** écriture décimale illimitée constituée de 0 à partir d'un certain rang ; on dit que son écriture décimale est finie (écriture périodique ave une période de longueur 1 constituée de 0).

**Nombre irrationnel :** son écriture décimale illimitée est non périodique et n'est pas constituée de 0 à partir d'un certain rang.

## **Appendice : adjectifs avec préfixe en -ir**

- irréfutable
- irréprochable
- irrécupérable
- irresponsable
- irrégulier
- irréel
- irrespirable
- irréductible
- irremplaçable
- irrattrapable
- irrémissible
- irrémédiable
- irréversible
- irréalisable
- irréaliste
- irréparable
- irrésistible
- irréfragable
- irrévocable
- irrespectueux
- irrésolu
- irréprochable
- irrévérencieux
- irraisonné

Observer les différentes orthographes (rationalité n'a qu'un seul n alors que rationnel en a deux)

RATION RATIONNEL RATIONALITE

## **Autour de la période des nombres rationnels**

## **1. Un nombre bizarre….**

Taper  $\frac{10}{64}$ 81 sur une calculatrice et observer les différentes décimales :

10 81  $= 0,123456790123...$ 

## **2. Retrouver un nombre à partir de son écriture décimale illimitée**

## **Énoncé :**

1°) On considère le nombre *x* = 3,7777… (le 7 souligné signifie qu'il se répète indéfiniment dans le développement décimal)

a) Donner l'écriture décimale de 10*x* sans utiliser de calculatrice,

b) En remarquant que  $9x = 10x - x$  et en utilisant le a), démontrer que  $9x$  est un entier naturel, En déduire la valeur exacte de *x* (en fraction irréductible).

2°) En adaptant la méthode du 1°), déterminer la valeur exacte du nombre *y* = 5,141414…

### **Résolution :**

 $1^{\circ}$ )  $x = 3.7777...$ 

 $10x = 37,777...$ 

 $9x = 10x - x$  $= 34$ 

9*x* est donc un nombre entier naturel.

 $9x = 34$  $x = \frac{34}{6}$ 9

*x* est bien un rationnel

 $(2^{\circ})$   $y = 5,141414...$ 

 $100y = 514,1414...$ 

N.B. : La puissance de 10 par laquelle on multiplie le nombre est choisie en fonction de la période du nombre.

99*y* = 100*y* – *y*  $= 509$  $99y = 509$ On en déduit que  $y = \frac{509}{000}$ 99

.

#### **3. Trouver un nombre** *x* **tel que** *x* **= 0,1234567891234…**

*x* = 0,1234567891234… 109*x* = 123456789,123456789123… 999 999 999 $x = 10^9 x - x$  $= 123 456 789$ 999 999 999*x* = 123 456 789

On a donc  $x = \frac{123\,456\,789}{000\,000\,000}$ 999 999 999 et en simplifiant on obtient  $x = \frac{13717421}{1111111111}$ 111 111 111 .

## **Appendice :**

Lors de cette séance, des élèves se sont amusés sur la calculatrice et ont fait quelques découvertes que je livre ici.

## **Hugues Graut (1 ère S3) :**

 $1111 \times 1111 = 1234321$ 

 $11111 \times 11111 = 123454321$ 

 $111111 \times 111111 = 1,2345654321 \times 10^{10}$  (c'est évidemment un résultat obtenu avec la calculatrice)

etc.

## **Jean-Baptiste Vergnes (1ère S1) :**

 $11^2 = 121$ 

 $111<sup>2</sup> = 12321$ 

 $1111<sup>2</sup> = 1234321$ 

 $11111<sup>2</sup> = 123454321$ 

…

Plus le nombre de 1 est grand, plus le palindrome est grand.

## **Victor Spender (1ère S1) :**

1 81  $= 0.0123456790123...$ (Victor Spender a en fait écrit :  $\frac{2}{100} = 0.0123456790123...$  $\frac{2}{162}$  = 0,0123456790123... sans voir que c'était très proche de l'exemple donné).

# **Utilisation de la calculatrice :**

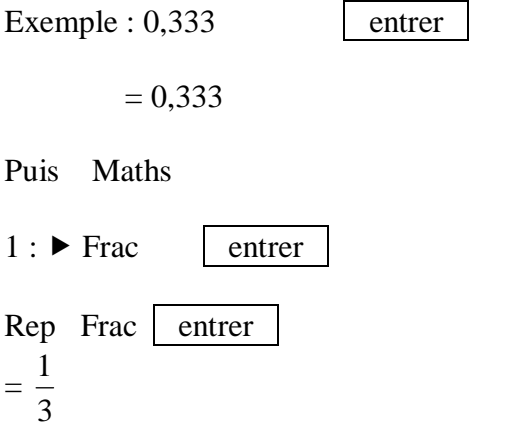

Exemple : calcul de la somme des termes consécutifs d'une suite géométrique

 $3 * ((1 - (1/3) \triangle 5) / (1/3)) = 4,48140...$ Maths  $1 : \triangleright$  Frac rep Frac

121/27

## **Démonstrations de l'irrationalité de**  $\sqrt{2}$ **.**

## **1. Étude d'une démonstration**

Existe-t-il un nombre rationnel *a* positif tel que  $a^2 = 2$ ?

Nous allons faire un **raisonnement par l'absurde**.

**Supposons** qu'il existe un rationnel *a* tel que  $a^2 = 2$ .

*<sup>a</sup>* peut s'écrire sous la forme de fraction irréductible *<sup>c</sup> b* .

On a alors : 2  $\left(\frac{c}{l}\right)^2 = 2$  $\left(\frac{c}{b}\right)^2 = 2$  soit 2  $\frac{c^2}{h^2} = 2$ *b*  $= 2$  ou encore  $c^2 = 2b^2$ .

Donc  $c^2$  est pair<sup>\*</sup> (puisque c'est un multiple de 2) et par conséquent *c* est pair.<sup>\*\*</sup>

*c* est pair donc il existe un naturel *k* tel que  $c = 2k$ .

 $c^{2} = 2b^{2}$  et que  $c = 2k$  donc  $(2k)^{2} = 2b^{2}$  soit  $4k^{2} = 2b^{2}$  d'où  $2k^{2} = b^{2}$ .

Donc  $b^2$  est pair et *b* est pair.\*\*

*c* et *b* sont pairs, donc  $\frac{c}{l}$ *b* n'est pas irréductible, ce qui est en contradiction avec l'hypothèse\*\*\*.

Donc  $a = \frac{c}{l}$ *b* n'existe pas.

\* Les entiers pairs sont les nombres qui s'écrivent sous la forme 2*k* où *k* est un entier.

\*\* En effet, si un entier est pair alors son carré est pair ; si un entier est impair, son carré est impair (ce résultat se démonte aisément, nous l'admettons ici).

\*\*\* On devrait plutôt dire « supposition » car le mot « hypothèse » a un sens précis en mathématiques (il signifie « donnée ») et ce n'est pas ce sens qui est employé ici (c'est le sens courant).

### **Deux rappels utiles :**

- On dit que deux entiers naturels sont premiers entre eux lorsque leur seul diviseur commun est 1.
- Un entier naturel est divisible par 5 si et seulement si son chiffre des unités est 0 ou 5.

Le but de cet exercice est de démontrer que racine de 2 est un nombre irrationnel. Pour cela, on va utiliser un raisonnement par l'absurde, c'est-à-dire que l'on suppose que racine de 2 est un nombre rationnel et on démontre alors que ce n'est pas possible parce que l'on aboutit à une contradiction.

On suppose que  $\sqrt{2}$  est un nombre rationnel ; il existe donc deux entiers naturels non nuls *p* et *q* premiers entre eux tels que racine de  $\sqrt{2} = \frac{p}{q}$ *q*  $=\frac{P}{q}$  (1) (on ne cherche pas les valeurs de *p* et *q* !)

1°) Démontrer que l'on a :  $2q^2 = p^2$  (1').

2°) Recopier et compléter les tableaux suivants

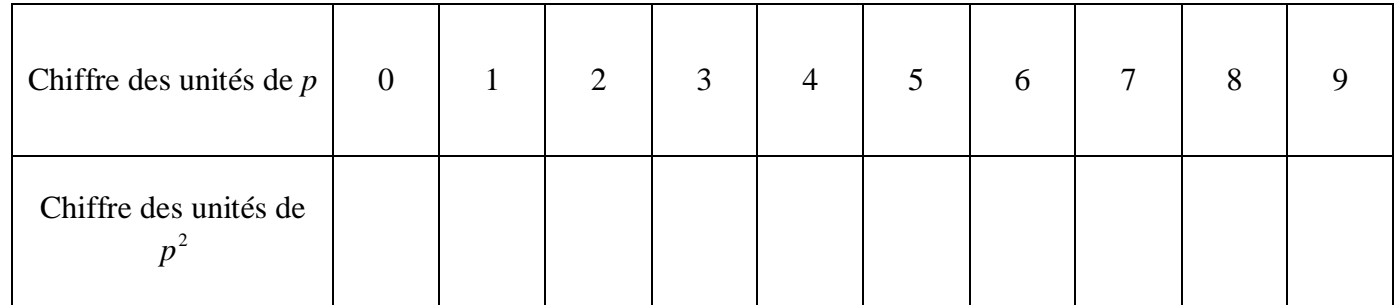

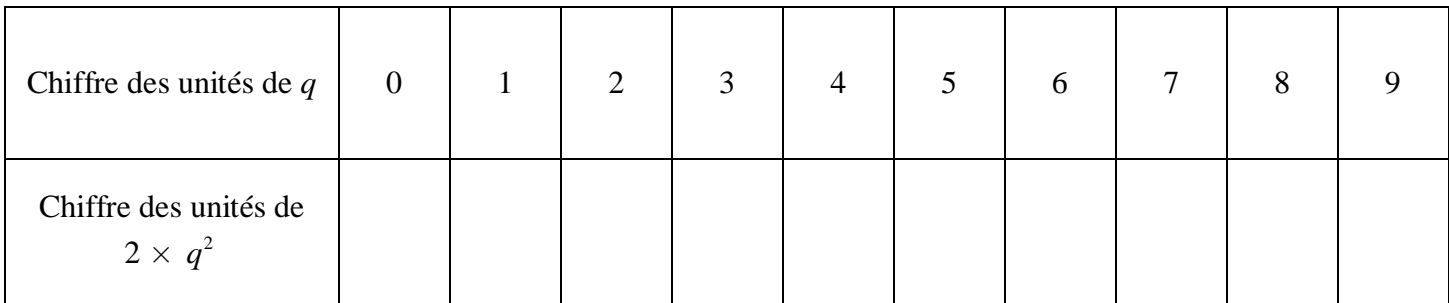

3°)

a) Quel doit être le chiffre des unités de  $p^2$  et  $2q^2$  pour que l'égalité (1') puisse être vérifiée ?

b) Quelles sont alors les possibilités pour le chiffre des unités de *p* et pour celui de *q* ?

c) Les entiers *p* et *q* peuvent-ils alors être premiers entre eux?

4°) Conclure.

## **Solution :**

1°) (1) donne successivement  $\sqrt{2} \times q = p$  $(\sqrt{2} \times q)$  $\overline{2} \times q$ <sup>2</sup> =  $p^2$  $2q^2 = p^2$  (1')

2°)

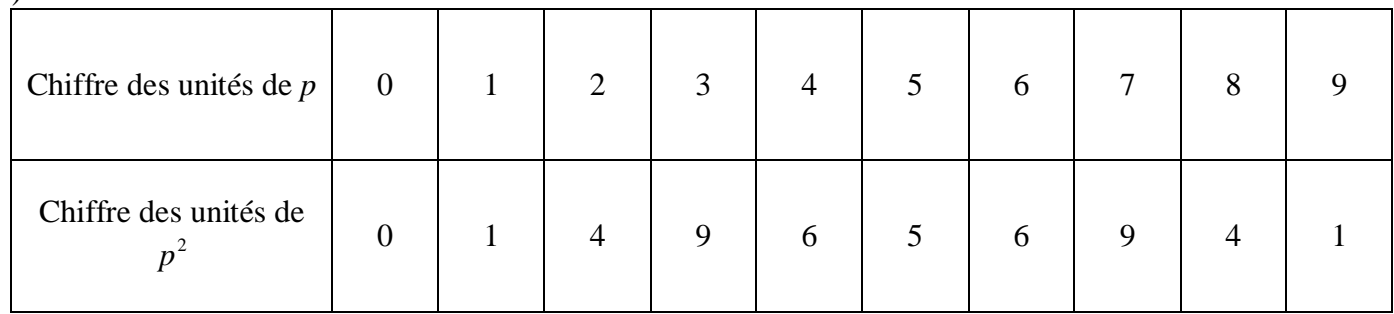

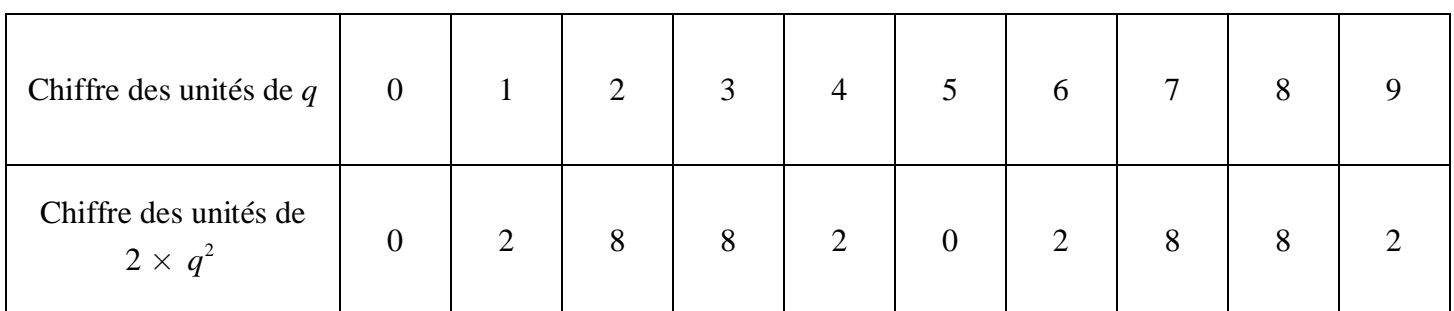

3°)

a) Le chiffre des unités de  $p^2$  et  $2q^2$  doit être le même pour que l'égalité (1') puisse être vérifiée.

b) Il n'y a qu'une possibilité pour le chiffre des unités de *p* et pour celui de *q* : 0.

c) Les entiers *p* et *q* ne peuvent alors pas être premiers entre eux puisqu'ils sont tous les deux divisibles par 10.

(Par définition, deux nombres sont premiers entre eux lorsque leur seul diviseur commun est 1).

4°) On a supposé que  $\sqrt{2}$  était rationnel c'est-à-dire que  $\sqrt{2}$  pouvait s'écrire sous la forme  $\frac{p}{2}$ *q* avec *p* et *q*

entiers naturels premiers entre eux.

On a alors abouti à une contradiction puisque nous avons vu qu'alors p et q ne pouvaient pas être premiers entre eux.

On en déduit que l'hypothèse était absurde.

 $\sqrt{2}$  n'est pas un nombre rationnel ;  $\sqrt{2}$  est donc un nombre irrationnel.

### **Afficher les décimales connues par la calculatrice**

**1. Autour de**  $\sqrt{2}$ 

Lorsque l'on tape  $\sqrt{2}$ , la calculatrice affiche

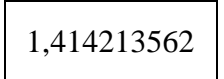

La calculatrice donne une valeur décimale approchée de  $\sqrt{2}$ .

Le nombre  $\sqrt{2}$  est irrationnel donc son écriture décimale illimitée n'est pas périodique.

On peut écrire :  $\sqrt{2} \approx 1,414213562$ .

 $\overline{1}$ Il est bien important de distinguer les « = » des "  $\approx$  ". On fait toujours attention à bien distinguer « valeur exacte » et « valeur approchée ».

**Toutes les décimales affichées sont justes sauf peut-être la dernière.**

**Question : La dernière décimale affichée est-elle exacte ou non ?**

On calcule ( $\sqrt{2} - 1,41421356$ )  $\times 10^9$ .

 $\frac{1}{2}$ Faire attention à bien positionner les parenthèses.

La calculatrice affiche : 2,3731.

Ce résultat est évidemment une valeur approchée. Il permet néanmoins de déduire l'information cherchée.

. . . . .

La décimale qui suit le 6 dans l'écriture décimale illimitée de  $\sqrt{2}$  est bien 2.

Pour la calculatrice Casio graphique Graph 25+, on obtient 2,37309.

## **Question : Peut-on trouver d'autres décimales de 2 que celles obtenues avec la calculatrice ?**

Le calcul précédent montre que l'on peut bien trouver d'autres décimales de  $\sqrt{2}$ .

On peut écrire :  $\sqrt{2} = 1,414213562373...$ 

On n'est pas sûr que 1 soit la décimale qui suit 3 dans l'écriture décimale illimitée donc on ne l'écrit pas.

On ne peut pas trouver d'autres décimales de  $\sqrt{2}$  avec la calculatrice.

On retiendra que la calculatrice travaille avec un nombre limité de décimales.

On retiendra également la technique utilisée pour faire « recracher » à la calculatrice les décimales de  $\sqrt{2}$  qui sont cachées.

## $\bullet$  Question : Comment la calculatrice fait-elle pour calculer les premières décimales de  $\sqrt{2}$  ?

On répondra à cette question plus tard dans la suite des séances.

### 2. Autour de  $\pi$

La calculatrice donne un affichage à 10 chiffres de l'écriture décimale illimitée de  $\pi$  (obtenue avec la touche spéciale).

> 3,141592654 Le nombre  $\pi$  est irrationnel donc son écriture décimale illimitée n'est pas périodique.

Refaire avec le nombre  $\pi$  le même travail que précédemment afin de connaître le plus de décimales possibles.

### On fait la différence entre  $\pi$  et le nombre obtenu sauf la dernière décimale.

On calcule  $(\pi - 3, 14159265) \times 10^9$ .

On obtient : 3,5898.

On peut en déduire :

- que la dernière décimale obtenue était obtenue par arrondi ;

- qu'après le 5 les décimales sont :  $3 - 5 - 8 - 9$ .

Ainsi:  $\pi = 3,141592653589...$ 

Au XIX<sup>e</sup> siècle, le mathématicien anglais William SHANKS (1812-1882) passa 20 ans à calculer « à la main» les décimales de  $\pi$ . Il en calcula 707 qui, à l'occasion de l'exposition universelle de Paris en 1937, furent gravées dans la salle  $\pi$  du Palais de la Découverte. Mais seules les 527 premières décimales étaient exactes. L'erreur ne fut détectée qu'en 1945 et corrigée dans les années 50. On peut désormais y admirer les 704 premières décimales correctes de  $\pi$ ! Les recherches plus récentes ont donné, en 2002, 1241,1 milliards de décimales identifiées.

Comme l'a souligné Benoît Rittaud lors de la conférence donnée au sein de l'établissement début novembre 2011, le calcul de décimales de  $\pi$  permet de tester la puissance de calcul des ordinateurs. C'est l'un des intérêts de ce travail qui peut sembler bien artificiel.

Le calcul des décimales de  $\pi$  permet de tester la puissance de calcul d'ordinateur (Benoît Rittaud).

## **Question : Comment la calculatrice fait-elle pour calculer les premières décimales de ?**

Le nombre  $\pi$  est déjà entré dans la calculatrice ; sinon, ce serait trop long pour la calculatrice.

Nous verrons néanmoins ultérieurement des moyens pour trouver des valeurs approchées de  $\pi$  sous forme de fractions.

# **Cycle 2**

# **Des fractions qui approchent**  $\pi$

La lettre  $\pi$  est une lettre de l'alphabet grec, la première lettre du mot grec « périphérie » (on voit aisément pourquoi).

**1.** n'est pas un nombre décimal. On n'a jamais fini d'écrire sa valeur décimale (« écriture décimale illimitée »).

On ne connaît que des approximations de  $\pi$ .

Actuellement, on connaît des milliards de décimales de  $\pi$ .

 $\pi$  ne peut s'écrire comme une fraction.

22 7 est une valeur approchée de  $\pi$ .

## **Est-elle meilleure ou moins bonne que 3,14 ?**

22 7 est une valeur approchée de  $\pi$ ; elle est moins bonne que 3,14. Aymeric Dubet le 3-1-2012

Accompagnement personnalisé

$$
\frac{22}{7}
$$
, une valeur approché de  $\pi$ 

La calculatrice affiche :  $\frac{22}{7}$  = 3,142857143... 7  $=$ 

Est-ce une meilleure approximation que 3,14 de  $\pi$  ou non ?

On effectue la différence :

 $|\pi - 3.14| = 0.0015926536...$ 

$$
\left| \pi - \frac{22}{7} \right| = 0,001264489...
$$

3,14 et  $\frac{22}{7}$ 7 sont deux approximations de  $\pi$  : l'une par excès, l'autre par défaut.

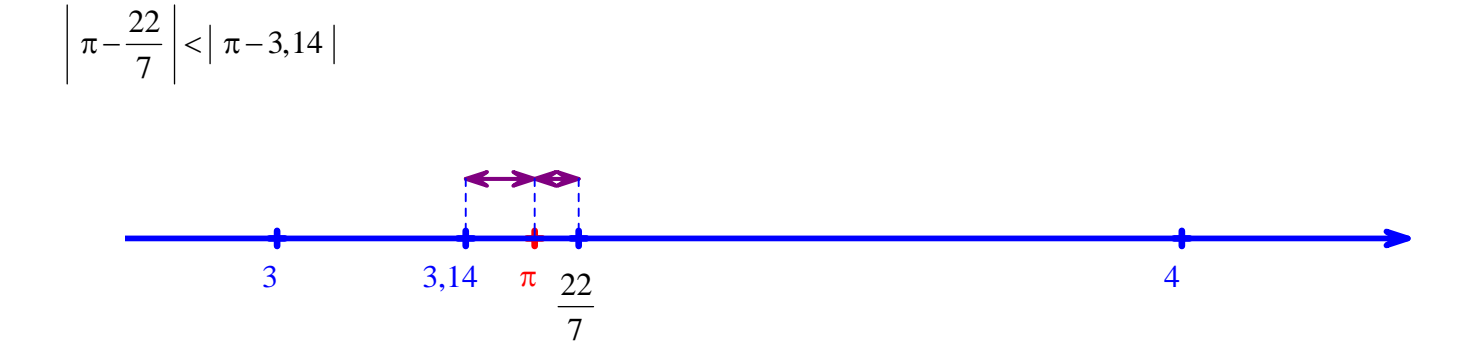

22 7 est une meilleure approximation de  $\pi$  que 3,14.

Valeur approchée à  $10^{-2}$  près

2. Calculate A = 
$$
3 + \frac{1}{7}
$$
, B =  $3 + \frac{1}{7 + \frac{1}{15}}$ , C=  $3 + \frac{1}{7 + \frac{1}{15 + \frac{1}{1}}}$ , D=  $3 + \frac{1}{7 + \frac{1}{15 + \frac{1}{1}}}}$ .  
\n $15 + \frac{1}{292}$ .

À l'aide de la calculatrice, donner les valeurs décimales arrondies avec six chiffres après la virgule.

Chacune de fractions ci-dessus est parfois utilisée comme valeur approchée du nombre  $\pi$ . La fraction  $\frac{22}{7}$ 7 , utilisée par Archimède (287-212 avant Jésus-Christ), rencontre un vif succès à l'école primaire ; la fraction  $\frac{355}{110}$ 113 , qui a ses 6 premières décimales identiques à celles de  $\pi$ , a été découverte par Adrien Métius (1571-1635).

22 7  $\frac{333}{105}$ 106  $\frac{355}{112}$ 113  $, \frac{103993}{22422}$ 33 102 sont des valeurs approchées de  $\pi$  respectivement à  $10^{-2}$ ,  $10^{-4}$ ,  $10^{-6}$ ,  $10^{-9}$  près.

Question : s'agit-il de valeurs approchées par défaut ou par excès ?

 $3.$  Ces fractions correspondent au développement en fraction continue de  $\pi$  : c'est-à-dire à l'écriture de  $\pi$ comme un empilement de fractions.

Le développement en fraction continue d'un réel s'obtient au moyen d'un algorithme que nous n'étudierons pas cette année.

## **Utilisation d'un logiciel de calcul formel.**

Par exemple, sur XCas, on tape :

 $dfc(pi,5)$ 

On obtient :

[3,7,15,1,292,(-113\*pi+355)/(33102\*pi-103993)]

# **Quotients égaux ?**

**1.** On a commencé par taper les nombres  $\frac{7}{1,000,000}$  $\text{et } \frac{1}{100}$ 142 857 sur la calculatrice.

7 1 000 000 = 0,000 007 (nombre décimal)

1 142 857 = 0,000 007… (nombre rationnel non décimal)

L'écriture décimale de ce quotient est périodique (on pourrait déterminer la période).

Comment reconnaître qu'un nombre écrit en fraction est décimal ? Existe-t-il un critère ?

On s'est ensuite interrogé : les quotients sont-ils égaux ?

Les deux quotients ne sont pas égaux.

**2.** On a ensuite tapé les nombres  $\frac{27\,457}{1\,898\,875}$ et  $\frac{84325}{502156}$ 5 831 760 sur la calculatrice.

Il s'agit de deux nombres rationnels.

On s'est de nouveau interrogé : les quotients sont-ils égaux ?

#### **Plusieurs idées :**

- Faire la différence des deux fractions ;

- Simplifier les deux fractions.

#### **On a cherché un moyen plus simple de le savoir, sans utiliser la calculatrice.**

On a raisonné par l'absurde.

Si les fractions sont égales, alors les produits en croix sont égaux.

Le résultat du produit  $27.457 \times 5.831.760$  se « terminera » obligatoirement par 0.

Le résultat du produit 1 898 875  $\times$  84 325 se « terminera » par 5.

Les produits en croix ne sont pas égaux. On en déduit que les fractions ne sont pas égales.